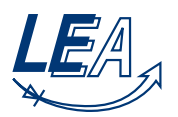

# Musterlösung Grundlagen der Elektrotechnik B 22.08.2017

## Aufgabe 1: Gleichstromsteller (20 Punkte)

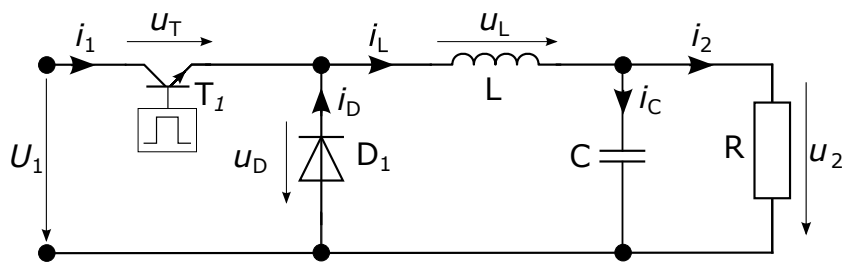

Abbildung 1.1: Gleichstromsteller

Mit Hilfe des abgebildeten Gleichstromstellers (Abbildung 1.1) wird aus einer konstanten Eingangsspannung *U*<sup>1</sup> eine verstellbare Ausgangsspannung *u*<sup>2</sup> erzeugt. Der Transistor *T*<sup>1</sup> und die Diode *D*<sup>1</sup> seien ideal. Es werde stationärer Betrieb vorausgesetzt. Für die nachfolgenden Betrachtungen werde *C* als so groß angenommen, dass mit guter Genauigkeit die Spannung *u*<sup>2</sup> als konstant angenommen werden darf  $(u_2 = U_2)$ .

1. Um welchen Typ eines Gleichstromstellers handelt es sich?

## Tiefsetzsteller

2. Leiten Sie die Funktion der Ausgangsspannung *U*<sup>2</sup> in Abhängigkeit von Eingangsspannung *U*<sup>1</sup> sowie dem Tastverhältnis *D* her und geben Sie die Ausgangsspannung für ein Tastverhältnis von  $D = 0.25$  an.

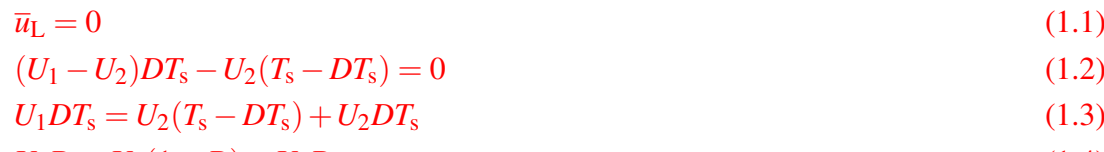

$$
U_1 D = U_2 (1 - D) + U_2 D \tag{1.4}
$$

$$
U_1 D = U_2
$$
  
\n
$$
\frac{U_1}{U_2} = D
$$
\n(1.6)

3. Leiten Sie die Funktion der Stromschwankung ∆*i*<sup>L</sup> = *i*L,max *− i*L,min in Abhängigkeit von Eingangsspannung *U*1, Taktfrequenz *f*<sup>s</sup> und Tastverhältnis *D* her und bestimmen Sie das Tastverhältnis *D*max, bei dem die Stromschwankung maximal ist.

$$
u_{\rm L} = L \frac{\Delta i_{\rm L}}{\Delta t} \tag{1.7}
$$

$$
\Delta i_{\rm L} = \frac{u_{\rm L} \Delta t}{L} \tag{1.8}
$$

$$
u_{\rm L} = -U_2 \text{ für } DT_s \le t < T_s \tag{1.9}
$$

$$
-\Delta i_{\rm L} = -\frac{U_2 \Delta t}{L} = -\frac{U_2 (1 - D) T_s}{L}
$$
\n(1.10)

$$
\Delta i_{\rm L} = \frac{DU_1(1-D)T_s}{L} \tag{1.11}
$$

$$
\Delta i_{\rm L} = \frac{T_s}{L} (D - D^2) U_1 \tag{1.12}
$$

$$
\Delta i_{\rm L} = \frac{1}{Lf_s} (D - D^2) U_1 \tag{1.13}
$$

Maximumberechnung:

$$
\frac{\delta}{\delta D} \Delta i_{\rm L} = 0 \tag{1.14}
$$

$$
\frac{\mathrm{d}}{\mathrm{d}D_{\max}}(D_{\max} - D_{\max}^2) = 0\tag{1.15}
$$

$$
1 - 2D_{\text{max}} = 0 \tag{1.16}
$$

$$
1 = 2D_{\text{max}} \tag{1.17}
$$

$$
D_{\text{max}} = 0.5 \tag{1.18}
$$

- 4. Skizzieren Sie in Abbildung 1.2 für das Tastverhältnis *D* = 0*,*25 zwei volle Taktperioden der folgenden Verläufe:
	- Spulenspannung  $u_L(t)$
	- Spulenstrom  $i_{\text{L}}(t)$  (Es gelte  $i_{\text{L}}(t=0) = i_{\text{L,min}}$ )
	- In der Spule gespeicherte Energie  $w_L(t)$
	- Diodenspannung  $u_D(t)$
	- Diodenstrom  $i_D(t)$

Skizze s.u.

## Nehmen Sie für die folgenden Teilaufgaben *U*<sup>1</sup> = 12V sowie *L* = 1mH an:

5. Geben Sie die maximal mögliche Ausgangsspannung *U*<sup>2</sup> der Schaltung an!

$$
U_{2,\text{max}} = U_1 = 12V\tag{1.19}
$$

6. Die Stromschwankung soll maximal ∆*i*<sup>L</sup> = *i*L,max *−i*L,min = 300mA betragen. Berechnen Sie die minimale Schaltfrequenz  $f_{s,min}$ , die dies in jedem Fall gewährleistet.

$$
\Delta i_{\rm L} = \frac{1}{Lf_{\rm s}} (D - D^2) U_1 \tag{1.20}
$$

$$
f_{\rm s} = \frac{1}{L\Delta i_{\rm L}} (D - D^2) U_1 \tag{1.21}
$$

$$
f_{\rm s,min} = 10 \,\text{kHz} \tag{1.22}
$$

7. Welchen Wert dürfte der Lastwiderstand *R* bei einem Tastverhältnis von *D* = 0*,*5 maximal annehmen, so dass bei der in Aufgabenteil berechneten Schaltfrequenz der Strom in der Drossel nicht lückt (Lückgrenzbetrieb)?

$$
\Delta i_{\rm L} = \frac{1}{Lf_{\rm s}} (D - D^2) U_1 \tag{1.23}
$$

$$
R = \frac{DU_1}{\frac{\Delta i_L}{2}}\tag{1.24}
$$

$$
R = \frac{2DU_1}{\frac{1}{Lf_s}(D - D^2)U_1}
$$
(1.25)

$$
R = \frac{2Lf_s}{1 - D} \tag{1.26}
$$

$$
R = 40\Omega \tag{1.27}
$$

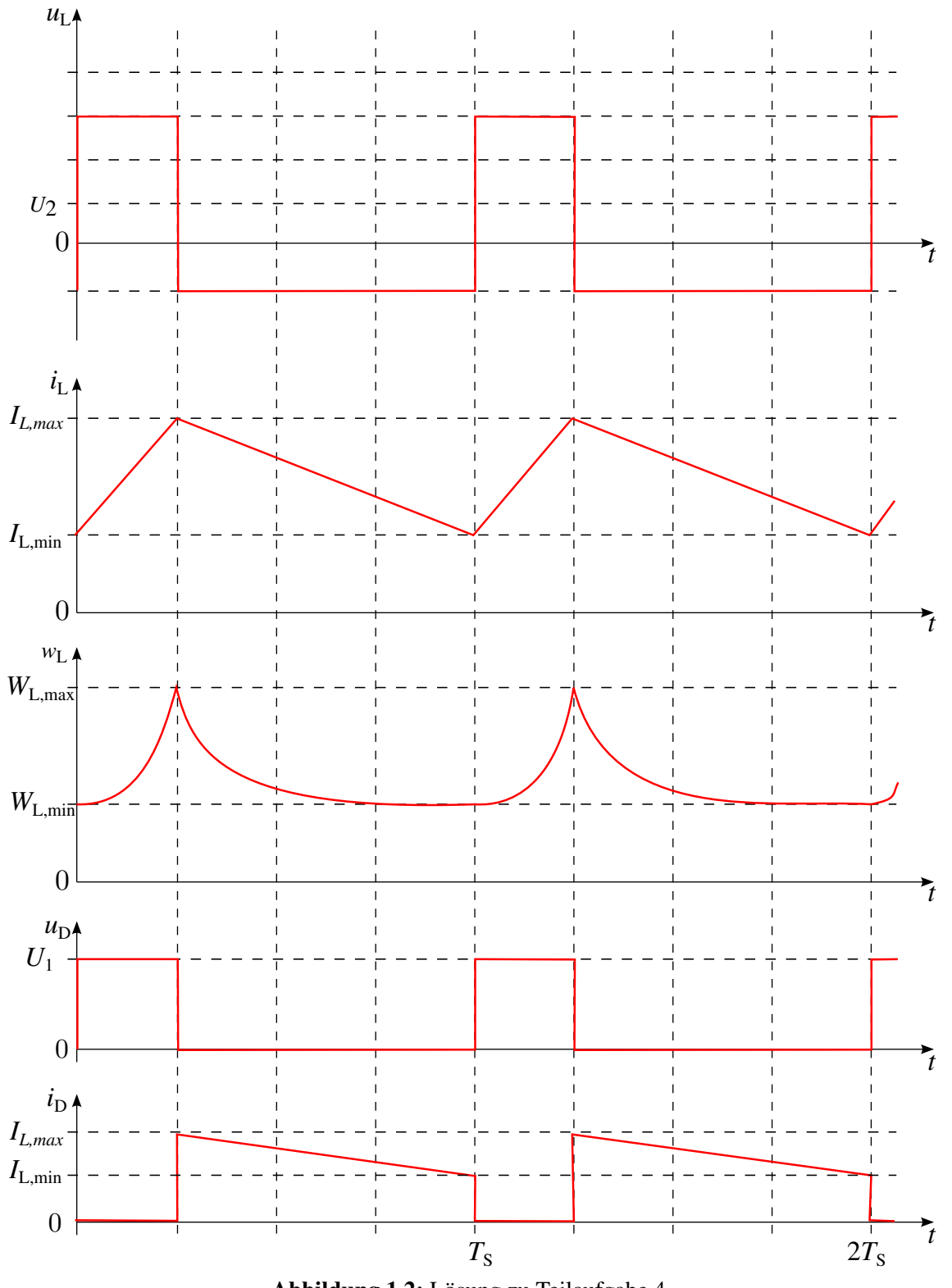

Abbildung 1.2: Lösung zu Teilaufgabe 4

### Aufgabe 2: Ausgleichsvorgänge/Schwingkreis (20 Punkte)

## Gegeben sei das Ersatzschaltbild aus Abbildung 2.1 zur Berechnung des Inrush-Vorgangs eines

Transformators. Zum Zeitpunkt  $t = 0$  wird der Schalter  $S_1$  geschlossen.

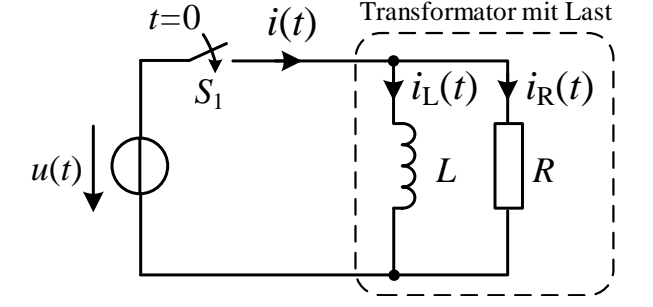

Abbildung 2.1: Vereinfachtes Ersatzschaltbild für die Berechnung des Inrush-Vorgangs

Die Spannung *u*(*t*) sei gegeben durch die Netzspannung

$$
u(t) = \hat{u}_0 \sin(\omega t + \varphi). \tag{2.1}
$$

Geben Sie die Lösungen allgemein an, ohne konkrete Zahlenwerte!

1. Bestimmen Sie den Stromverlauf *i*(*t*)!

$$
u(t) = iR(t) R = L \frac{diL}{dt}(t)
$$
\n(2.2)

$$
i_{\mathcal{L}}(t) = \frac{1}{L} \int_0^t u(\tau) d\tau = \frac{\hat{u}_0}{\omega L} \left[ \cos(\varphi) - \cos(\omega t + \varphi) \right]
$$
 (2.3)

$$
i_{\mathcal{R}}(t) = \frac{\hat{u}_0}{R} \sin(\omega t + \varphi)
$$
\n(2.4)

$$
i(t) = iL(t) + iR(t)
$$
\n(2.5)

2. Skizzieren Sie den Stromverlauf für den Spezialfall 1:  $R \rightarrow \infty$  und  $\varphi = 0$ 

$$
i(t) = \frac{\hat{u}_0}{\omega L} \left[ 1 - \cos(\omega t) \right]
$$
 (2.6)

Skizze s.u.

3. Bestimmen Sie den Maximalwert des Stromes für den Spezialfall 1!

$$
\hat{i} = \frac{2\,\hat{u}_0}{\omega L} \tag{2.7}
$$

4. Skizzieren Sie den Stromverlauf für den Spezialfall 2: *R* → ∞ und φ =  $\frac{\pi}{2}$ 2

$$
i(t) = \frac{\hat{u}_0}{\omega L} \sin(\omega t) \tag{2.8}
$$

Skizze s.u.

5. Bestimmen Sie den Maximalwert des Stromes für den Spezialfall 2!

$$
\hat{i} = \frac{\hat{u}_0}{\omega L} \tag{2.9}
$$

6. Zu welchen Zeitpunkten tritt im allgemeinen Fall aus 1. der Maximalwert des Stroms *i*(*t*) auf?

$$
\frac{di}{dt}(t) \stackrel{!}{=} 0 = \frac{\hat{u}_0}{L}\sin(\omega t + \varphi) + \frac{\hat{u}_0 \omega}{R}\cos(\omega t + \varphi)
$$
\n(2.10)

$$
\frac{d^2 i}{dt^2}(t) < 0 \Rightarrow \frac{\hat{u}_0 \omega}{L} \cos(\omega t + \varphi) - \frac{\hat{u}_0 \omega^2}{R} \sin(\omega t + \varphi) < 0 \tag{2.11}
$$

$$
t_{\max} = \frac{1}{\omega} \left[ (2k - 1)\pi - \varphi - \arctan\left(\frac{L\omega}{R}\right) \right] \text{ mit } k \in \mathbb{N}
$$
 (2.12)

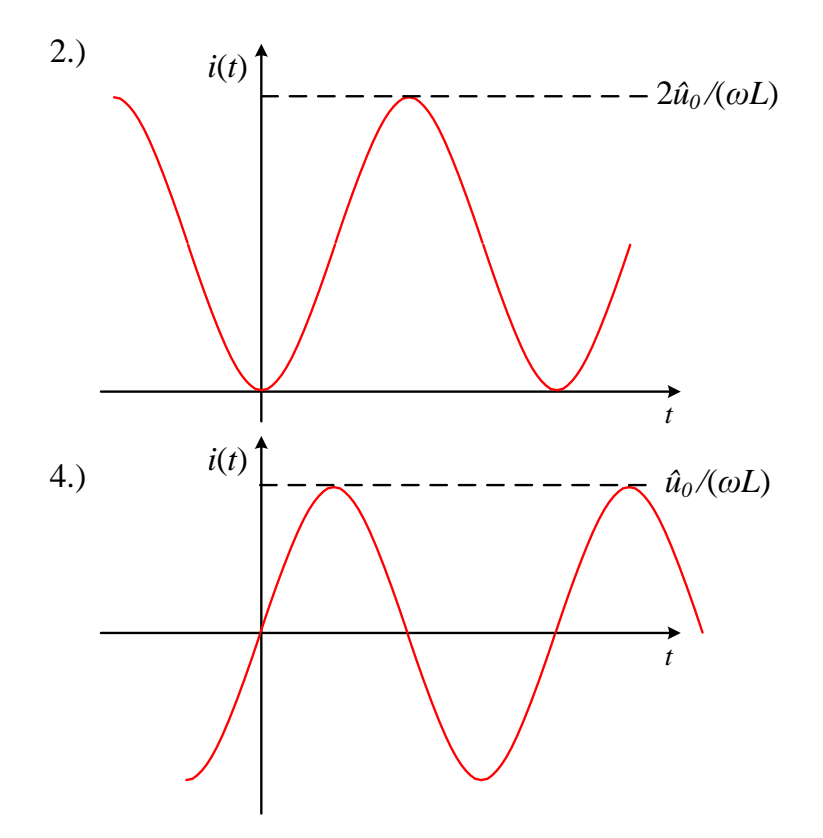

Abbildung 2.2: Lösung der Skizzen

## Aufgabe 3: Komplexe Wechselstromrechnung/Übertragungsfunktionen (20 Punkte)

Gegeben sei die unten dargestellte Schaltung:

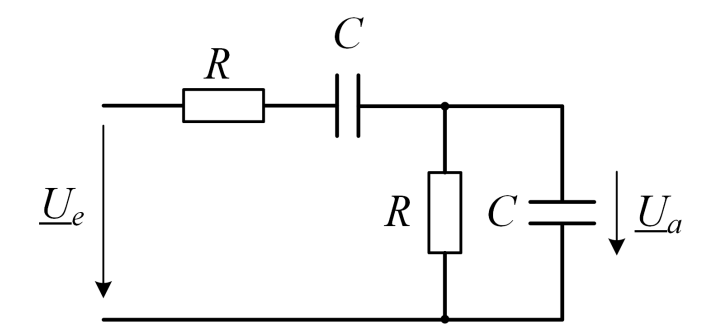

Abbildung 3.1: Gegebene Schaltung für die nachfolgenden Untersuchungen

Die Bauelemente der Schaltung sind folgendermaßen bemessen:

 $R = 10$  kΩ;  $C = 10$  nF

Lösen Sie die folgenden Aufgaben:

- 1. Welche Funktion erfüllt diese Schaltung und welche Filtercharakteristik kann entsprechend zugeordnet werden? Begründen Sie Ihre Antwort möglichst prägnant. Diese Schaltung ist ein Bandpass, da sie aus einem Tiefpass und einem Hochpass besteht.
- 2. Berechnen Sie die Gesamtübertragungsfunktion  $\underline{H}(\omega) = \frac{U_a}{U_e}$  der Schaltung.

$$
\underline{H}(\mathbf{0}) = \frac{U_a}{U_e} = \frac{\underline{I}(Z_R || Z_C)}{\underline{I}(Z_R + Z_C + Z_R || Z_C)} = \frac{\frac{R \frac{1}{j\omega C}}{R + \frac{1}{j\omega C}}}{R + \frac{1}{j\omega C} + \frac{R \frac{1}{j\omega C}}{R + \frac{1}{j\omega C}}}
$$
(3.1)

3. Lösen Sie  $H(\omega)$  nach dem Real- und Imaginärteil Re( $H(\omega)$ ) und Im( $H(\omega)$ ) auf.

$$
\underline{H}(\omega) = \frac{R \frac{1}{j\omega C}}{(R + \frac{1}{j\omega C})^2 + R \frac{1}{j\omega C}} = \frac{R}{3R + R^2 j\omega C + \frac{1}{j\omega C}} = \frac{1}{3 + j(\omega C R - \frac{1}{\omega C R})}
$$
(3.2)

$$
\underline{H}(\omega) = \frac{3}{9 + (\omega CR - \frac{1}{\omega CR})^2} - j\frac{\omega CR - \frac{1}{\omega CR}}{9 + (\omega CR - \frac{1}{\omega CR})^2}
$$
(3.3)

4. Geben Sie den Amplituden- und Phasengang  $|H(\omega)|$  und  $\varphi(\omega) = \arg(H(\omega))$  an.

$$
|\underline{H}(\omega)| = \frac{\sqrt{3^2 + (\omega CR - \frac{1}{\omega CR})^2}}{9 + (\omega CR - \frac{1}{\omega CR})^2} = \frac{1}{\sqrt{9 + (\omega CR - \frac{1}{\omega CR})^2}}
$$
(3.4)

$$
Re(\underline{H}(\omega)) > 0 \,\forall \omega \Rightarrow \varphi(\omega) = \arctan \frac{Im(\underline{H}(\omega))}{Re(\underline{H}(\omega))} = -\arctan \frac{\omega CR - \frac{1}{\omega CR}}{3}
$$
(3.5)

5. Berechnen Sie für die Mittenfrequenz  $\omega_0 = \frac{1}{RC}$  die Verstärkung der Schaltung in dB und geben Sie die Phasenverschiebung bei der Mittenfrequenz an.

$$
\left| \underline{H}(\omega_0) \right|_{\text{dB}} = 20 \log_{10} \frac{1}{3} \hat{=} -9{,}54 \text{ dB}
$$
\n(3.6)

$$
\varphi(\omega_0) = 0 \tag{3.7}
$$

6. Schreiben Sie den hergeleiteten Phasengang (aus Unterpunkt 4) als Funktion einer normierten Frequenz Ω = ω/ω<sub>0</sub> um. Berechnen Sie die Bandbreite Δω = ω<sub>oben</sub> − ω<sub>unten</sub> dieser Schaltung.

Hinweis: *Die Bandbreite* ∆ω *lässt sich statt über das Amplitudenkriterium auch über die Differenz der beiden Frequenzen bestimmen, bei denen die Phase die Werte ±*45*◦ annimmt.*

$$
\varphi(\Omega) = -\arctan \frac{\Omega - \frac{1}{\Omega}}{3} = \arctan \frac{1 - \Omega^2}{3\Omega}
$$
\n(3.8)

$$
45^{\circ} = \arctan(1) \Rightarrow \frac{1 - \Omega^2}{3\Omega} = 1 \Leftrightarrow \Omega^2 + 3\Omega - 1 = 0
$$
\n(3.9)

$$
\Omega_1 = -\frac{3}{2} + \frac{\sqrt{13}}{2} \tag{3.10}
$$

$$
-45^{\circ} = \arctan(-1) \Rightarrow \frac{1 - \Omega^2}{3\Omega} = -1 \Leftrightarrow \Omega^2 - 3\Omega - 1 = 0
$$
\n(3.11)

$$
\Omega_2 = \frac{3}{2} + \frac{\sqrt{13}}{2} \tag{3.12}
$$

$$
\omega_{\text{oben}} > \omega_{\text{unten}} \Rightarrow \Delta \omega = \omega_0 (\Omega_2 - \Omega_1) = 30k \frac{1}{s} \tag{3.13}
$$

## Aufgabe 4: Magnetischer Kreis (20 Punkte)

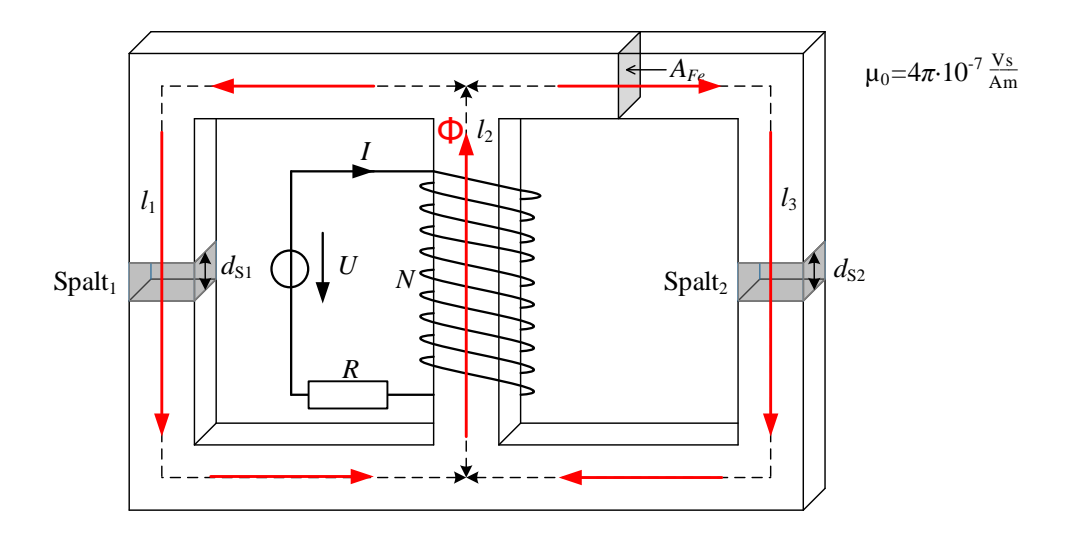

Abbildung 4.1: Magnetischer Kreis

Gegeben sei die in Abbildung 4.1 dargestellte Spule (sowohl Streuflüsse als auch Wicklungswiderstände sind zu vernachlässigen). Die mittleren Wege im Eisen betragen  $l_1 = l_3 = 20$  cm sowie  $l_2 = 10$  cm. Der Querschnitt  $A_{Fe} = 550$  mm<sup>2</sup> ist in der gesamten Anordnung gleich. Das Eisenmaterial sei nicht vormagnetisiert und weise im betrachteten Betriebsbereich keine magnetische Sättigung auf. Die Permeabilität des Eisenkerns beträgt  $\mu_{r}$ <sub>Fe</sub> = 3300. In den beiden Spalten 1 und 2 befindet sich ein Kunststoff. Die Spalte sind  $d_{S1} = d_{S2} = 1$  mm dick. Nehmen Sie an, dass die Permeabilität des Kunststoffs  $\mu_{r,K} = 1$  beträgt. Die Wicklung ist an eine Gleichspannungsquelle angeschlossen, welche einen Strom von *I* = 2 A in der Wicklung zur Folge hat.

1. Zeichnen Sie die Richtung des magnetischen Flusses für alle Schenkel des Kerns in Abbildung 4.1 ein. Zeichnen Sie das äquivalente Reluktanzmodell der Anordnung.

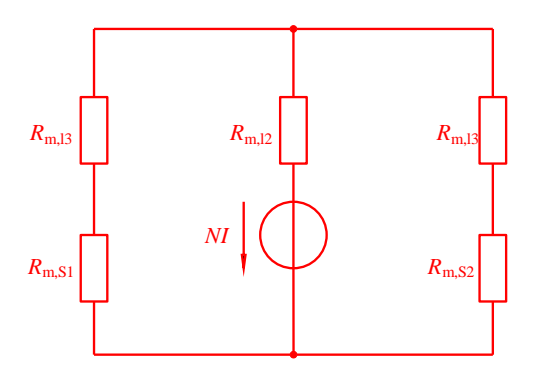

Abbildung 4.2: Äquivalentes Reluktanzmodell der Anordnung

2. Berechnen Sie die Reluktanzanteile und die Gesamtreluktanz des magnetischen Kreises.

$$
R_{\rm m,l1} = R_{\rm m,l3} = \frac{l_1}{\mu_0 \mu_{\rm r,Fe} A_{\rm Fe}} = 87,69 \frac{\rm kA}{\rm Vs}
$$
(4.1)

$$
R_{\rm m,12} = \frac{l_2}{\mu_0 \mu_{\rm r,Fe} A_{\rm Fe}} = 43,84 \frac{\rm kA}{\rm Vs}
$$
(4.2)

$$
R_{\rm m,S1} = R_{\rm m,S2} = \frac{d_{\rm S1}}{\mu_0 A_{\rm Fe}} = 1,45 \frac{\rm MA}{\rm Vs}
$$
\n(4.3)

$$
R_{\rm m,ges} = R_{\rm m,12} + (R_{\rm m,11} + R_{\rm m, S1}) || (R_{\rm m,13} + R_{\rm m, S2})
$$
\n(4.4)

$$
R_{\rm m,ges} = R_{\rm m,12} + \frac{R_{\rm m,11}}{2} + \frac{R_{\rm m, S1}}{2} = 812,68 \frac{\text{kA}}{\text{Vs}} \tag{4.5}
$$

3. Bei einem Strom von *I* = 2 A soll die Flussdichte von 100 mT in keinem Teil des Kerns überschritten werden. Bestimmen Sie die maximale Windungszahl *N*, die dies in jedem Fall gewährleistet.

$$
\frac{B_{\text{max}}A_{\text{Fe}}R_{\text{m,ges}}}{I} = 22.35 \Rightarrow N = 22\tag{4.6}
$$

4. Wie groß ist die Induktivität *L* der Anordnung?

$$
L = \frac{N^2}{R_{\text{m,ges}}} = 59,56 \text{ mH}
$$
 (4.7)

5. Erklären Sie, welche Bedeutung der Kunststoff hat. Beziehen Sie neben magnetischen Eigenschaften auch mechanische Kräfte in Ihre Überlegung ein.

Der mit Kunststoff gefüllte Spalt verhält sich magnetisch wie ein Luftspalt, da  $\mu_{r,K} = 1$ . Aus diesem Grund erhöht der Spalt die Reluktanz des Kreises, was zu einem geringeren Fluss und damit zu einer geringeren Flussdichte führt. Es kann erforderlich sein die Flussdichte auf diese Weise zu verringern, damit der Kern nicht in Sättigung geht.

Darüber hinaus entsteht an den Grenzflächen des Spaltes ein magnetischer Druck. Daraus ergibt sich eine Kraft, die den Luftspalt des magnetischen Kreises mechanisch verkleinert. Der Kunststoff soll dieser Kraft entgegenwirken. Wenn der Strom durch den Kern einen Wechselanteil enthält, kann der Kern außerdem schwingen und Geräusche verursachen.

Ein Lüfterrad soll mit einem Gleichstromnebenschlussmotor angetrieben werden. Bekannte elektrische Parameter des Gleichstrommotors sind die Spannung  $U_N = 100 \text{ V}$ , und der ohmsche Ankerwiderstand  $R_A = 2\Omega$ .

1. Skizzieren Sie das dynamische Ersatzschaltbild des Motors. Achten Sie auf die korrekte und eindeutige Bezeichnung aller Bauelemente und Größen. Verwenden Sie diese Bezeichnungen im weiteren Verlauf der Aufgabe.

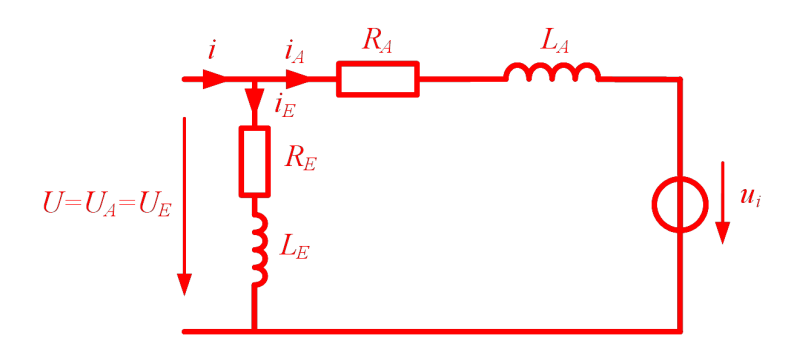

2. Messungen im Leerlauf des Motors ergeben eine Leerlaufdrehzahl von  $n_0 = 1986 \text{min}^{-1}$  und einen Strom von *i* = 2*,*38A bei Nennspannung.

Berechnen Sie den effektiven Erregerfluss Ψ<sup>*′*</sup><sub>E</sub> und den Erregerwiderstand *R*<sub>E</sub>.

$$
I_{\rm A} = 0 \,\text{A} \tag{5.1}
$$

$$
I_{\rm E} = 2{,}38\,\text{A} \tag{5.2}
$$

$$
\omega_0 = \frac{2\pi}{60} n_0 \tag{5.3}
$$

$$
\Psi_{\rm E}^{\prime} = \frac{U_{\rm i}}{\omega_0} = 0,48 \,\mathrm{Vs} \tag{5.4}
$$

$$
R_{\rm E} = \frac{U_{\rm N}}{I_{\rm E}} = 42,02\,\Omega\tag{5.5}
$$

3. Nach der Montage des Lüfters an der Motorwelle wird eine Drehzahl von  $n = 1500 \text{min}^{-1}$ gemessen. Dabei wird der Motor von einer geeigneten Gleichspannungsquelle mit Nennspannung versorgt.

Berechnen Sie den Ankerstrom  $i_A$  und das Drehmoment *T*.

$$
U_{\rm i} = \Psi_{\rm E}' \omega = 75{,}53\,\text{V} \tag{5.6}
$$

$$
I_{\rm A} = \frac{U_{\rm N} - U_{\rm i}}{R_{\rm A}} = 12,24 \,\text{A} \tag{5.7}
$$

$$
T = \Psi'_{\rm E} I_{\rm A} = 5,88 \,\rm Nm \tag{5.8}
$$

4. Berechnen Sie den Wirkungsgrad η des Motors in diesem Arbeitspunkt.

$$
\eta = \frac{P_{\text{me}}}{P_{\text{el}}} = \frac{\omega T}{U_{\text{N}} I_{\text{A}} + U_{\text{N}} I_{\text{E}}} = 63,23\,\%
$$
\n(5.9)

5. Für den Betrieb des Motors in diesem Arbeitspunkt soll nun eine andere Gleichspannungsquelle genutzt werden. Die Abbildung 5.1 stellt den erlaubten Betriebsbereich der Ausgangsspannung und des -stromes an den Anschlussklemmen der Quelle dar.

Prüfen Sie, ob die Spannungsquelle für diesen Einsatz geeignet ist und begründen Sie ihre Antwort.

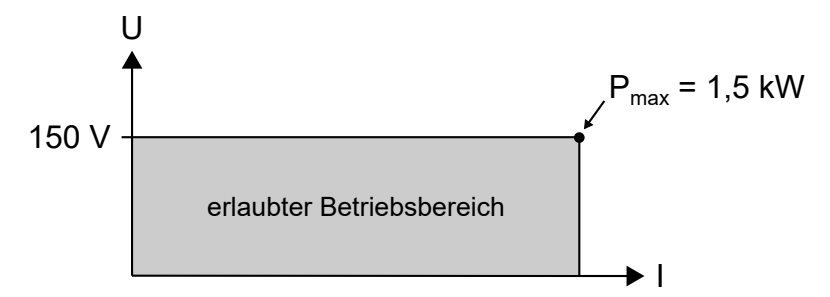

Abbildung 5.1: Erlaubter Betriebsbereich der Spannungsquelle

$$
U_{\text{max}} = 150\,\text{V} \tag{5.10}
$$

$$
I_{\text{max}} = \frac{P_{\text{max}}}{U_{\text{max}}} = 10 \,\text{A} \tag{5.11}
$$

In dem Arbeitspunkt liegt der Gesamtstrom  $I = I_A + I_E$  bei 14,62 A und die Spannung bei 100 V. Der Strom überschreitet dabei die maximale Stromstärke der Spannungsquelle. Folglich ist die Quelle nicht geeignet.